# «Юго-Западный государственный университет» (ЮЗГУ)

# Кафедра конструирования и технологии электронновычислительных средств

# **МЕТОДЫ БЕЗУСЛОВНОЙ ОПТИМИЗАЦИИ**

Методические указания по выполнению лабораторной работы по дисциплине «Современные проблемы науки и производства» направления подготовки магистров 210200.68

Курск 2010

# УДК 621.382

### Составители: А.В. Кочура

### Рецензент

кандидат физико-математических наук, доцент *В.В. Умрихин*

**Методы безусловной оптимизации**: методические указания по выполнению лабораторной работы по дисциплине «Современные научные проблемы проектирования и технологии электронных средств» / Юго-Зап. гос. ун-т.; сост.: А. В. Кочура, Курск, 2010. 13 с.: ил. 1. прил. 1. Библиогр. с. 13.

Содержатся методические рекомендации по применению численных методов для нахождения безусловного экстремума выпуклой функции.

Указывается порядок выполнения лабораторной работы.

Методические указания соответствуют требованиям программы, утвержденной учебно-методическим объединением по специальностям автоматики и электроники (УМО АЭ).

Предназначены для студентов направления подготовки магистров 210200.68.

### Текст печатается в авторской редакции

Полписано в печать . Формат  $60 \times 84$  1/16. Усл. печ. л. . Уч.-изд. л. . Тираж 30 экз. Заказ . Бесплатно.

> Юго-Западный государственный университет. 305040, г. Курск, ул. 50 лет Октября, 94

#### 1. ЦЕЛЬ РАБОТЫ

Цель лабораторной работы - закрепление навыков исследования функций на выпуклость, решение задач на нахождение безусловного экстремума выпуклой функции аналитически и численными методами, изучение способов визуализации функций двух переменных в различных вычислительных пакетах.

#### 2. ТЕОРЕТИЧЕСКАЯ ЧАСТЬ

Рассматривается задача

 $f(x) \rightarrow \text{extr}, x \in R^n$ . (1)

Метод поиска безусловного экстремума основывается на следующих утверждениях:

Пусть функция  $f(x)$  дифференцируема в точке  $x^* \in R^n$ . Тогда если  $x^*$ локальное решение задачи (1), то

grad  $f(x^*) = 0$ . (2)

Пусть функция  $f(x)$  дважды дифференцируема в точке  $x^* \in R^n$ . Тогда

а) если  $x^*$  - точка локального минимума в задаче (1), то матрица Гессе *Н*  $(x^*)$  неотрицательно определена, т.е.  $\forall p \in R^n$  выполняется неравенство  $(H(x^*))$  $(p, p) > 0$ ;

б) если  $x^*$  - точка локального минимума в задаче (1), то матрица  $H(x^*)$ неположительно определена, т.е.  $\forall p \in R^n$  выполняется неравенство (*H*  $(x^*)$ )  $(p,p) \leq 0$ .

Пусть функция  $f(x)$  дважды дифференцируема в точке  $x^* \in R^n$  и grad  $f(x^*)=0$ . Тогда

а) если матрица  $H(x^*)$  положительно определена, т.е.  $\forall p \in R^n$ ,  $p \neq 0$ , (*H*  $(x^*)$  p,p) >0, то  $x^*$  - точка строгого локального минимума функции  $f(x)$  на  $R^n$ ;

б) если матрица *H* ( $x^*$ ) отрицательно определена, т.е. ∀  $p \in R$ ,  $p\neq 0$ , (*H* ( $x^*$ )  $(p, p)$  <0, то  $x^*$  - точка строгого локального максимума функции  $f(x)$  на  $R^n$ .

Если grad  $f(x^*) = 0$ , то  $x^*$  называется стационарной точкой. Для выпуклой (вогнутой) на  $R^n$  функции стационарные точки являются точками ее глобального минимума (максимума). Строго выпуклые (вогнутые) функции имеют единственный глобальный минимум (максимум).

Критерий выпуклости функции. Дважды непрерывно дифференцируемая на выпуклом множестве  $X$  с непустой внутренностью функция является выпуклой (вогнутой) на этом множестве в том и только том случае, когда матрица Гессе  $H(x^*)$  неотрицательно (не положительно) определена для всех  $x \in X$ .

При исследовании на знакоопределенность матрицы **ВТОРЫХ** производных функции рекомендуется применять критерий Сильвестра или анализ собственных значений матрицы.

Схема поиска безусловных экстремумов функции:

Составить и решить систему алгебраических уравнений (2).

В стационарных точках (точках, являющихся решением системы (2)) исследовать на знакоопределенность матрицу вторых производных; точки, в

которых  $H(x) > 0$ , являются точками глобального минимума; стационарные точки, в которых  $H(x) \le 0$ , являются точками глобального максимума.

Исходя из вида исследуемой функции, проанализировать стационарные точки, в которых матрица вторых производных не является строго знакоопределенной.

Найденные точки локального экстремума исследуются на глобальный экстремум (если это возможно). В частности, если матрица Гессе неотрицательно (не положительно) определена на всем пространстве  $E^n$ , то все стационарные точки функции являются точками глобального минимума (максимума).

#### Численные методы минимизации функции

Численное решение задачи минимизации (1), как правило, связано с построением минимизирующей последовательности точек  $x^0, x^1, x^2, ..., x^n, ...,$ обладающих свойством

 $f(x^k) \leq f(x^{k-1}), k=0,1,... (3)$ 

Общее правило построения минимизирующей последовательности имеет ВИД

 $x^{k+l} = x^{k} + t_{k}d^{k}, k=0,1,...$ 

где  $x^0$  - начальная точка поиска;  $d^k$  - приемлемое направление перехода из точки  $x^{k}$  в точку  $x^{k+l}$ , которое обеспечивает выполнение условий (3) и называется направлением спуска;  $t_k$  - величина шага. Начальная точка поиска задается исходя из физического содержания решаемой задачи и априорных данных о существовании и положении точек экстремума.

При решении вопроса о выборе численного метода рекомендуется оценить поведение линий уровня целевой функции в окрестностях предполагаемой точки экстремума. Число  $m = L/l$ . где L и l - максимальное и минимальное собственные значения гессиана функции  $f$  в предполагаемой точке экстремума  $x^0$  (характеризующее разброс собственных значений оператора  $f(x)$ ), называется числом обусловленности гессиана функции  $f$  в точке  $x^0$ . Если  $m \gg 1$ , то функция f называется плохо обусловленной или овражной. Овражность, то есть вытянутость линий уровня вдоль одного направления, приводит к тому, что градиентные методы поиска экстремума функции сходятся медленно.

В зависимости от наивысшего порядка частных производных функции  $f$ (x), используемых для формирования  $d^{k}$  и  $t_{k}$ , численные методы принято делить на три группы:

Методы нулевого порядка, использующие информацию только о  $\phi$ ункции  $f(x)$  (методы деформируемого многогранника, значениях конфигураций). Эти методы могут применяться в тех случаях, когда функция задана неявно или не задана аналитически, но известен ряд значений функции или эти значения вычисляются непосредственно в ходе реализации алгоритма. Они также могут быть полезны в случаях, когда производные функции могут быть заланы аналитически, но их выражения очень громоздки.

Методы первого порядка, использующие информацию о значениях самой функции  $f(x)$  и ее первых производных (методы наискорейшего градиентного спуска, дробления шага, Гаусса-Зейделя, Флетчера-Ривса).

Методы второго порядка, использующие, кроме того, и информацию о вторых производных функции  $f(x)$  (метод Ньютона и его модификации).

Метод конфигураций (Хука - Дживса)

Следует выделить два этапа метода конфигураций:

1) исследование с циклическим изменением переменных и 2) ускорение поиска по образцам.

Исследующий поиск начинается в точке  $x^0$ , называемой старым базисом. Направления поиска - координатные направления. По каждому направлению поочередно с шагом  $+t_0$  (- $t_0$ ) проверяется выполнение условия (2) и в качестве нового базиса берется точка с координатами, полученными в результате удачных шагов из начальной точки по каждому направлению.

Направление от старого базиса к новому задает направление ускорения поиска: в качестве следующей точки минимизирующей последовательности проверяется точка  $v^l = x^0 + \lambda$   $(x^l - x^0)$ . Здесь  $\lambda$  - ускоряющий множитель, задаваемый пользователем. Если полученная точка является удачной, то она берется в качестве следующей точки для исследования. В противном случае исследование ведется из точки  $x^{\prime}$ .

Метод деформируемого многогранника (Нелдера - Мида).

При решении задачи поиска минимума функции  $f(x)$  методом Нелдера-Мида строится последовательность множеств из  $n+1$  точек, которые являются вершинами выпуклого многогранника. На каждом последующем  $k+1$ -м шаге из системы точек  $x^{i}(k)$ ,  $i=1, ..., n+1$ , полученной на  $k$ -м шаге, выводится точка  $x^h$  (k), в которой функция  $f(x)$  имеет наибольшее значение (худшая точка). Вместо  $x^h$  (k) в систему вводится новая точка, выбираемая на отрезке прямой, проходящей через худшую точку и центр тяжести оставшихся и вершин многогранника:

$$
x^{n+2} = \frac{1}{n} \left[ \sum_{j=1}^{n+1} x^{j} - x^{h} \right] - \text{H} + \text{H} + \text{H} + \text{H} + \text{H} + \text{H} + \text{H} + \text{H}
$$

$$
x^{n+3} = x^{n+2} + \alpha \left( x^{n+2} - x^{h} \right)
$$

новая точка ("растянутое" отражение наихудшей вершины).

Метод дробления шага.

В данном методе строится релаксационная последовательность точек, т.е. таких точек  $\{x^k\}$ ,  $k=0,1,...$ , что  $f(x^k) \leq f(x^{k-1})$ ,  $k=0,1,...$  Точки последовательности  $\{x^k\}$  вычисляются по следующему правилу:

 $x^{k+l} = x^k$ -t<sub>k</sub>grad  $f(x^k)$ ,  $k=0,1,...$  (4)

Начальная точка  $x^0$  и начальный шаг  $t_0$  задаются пользователем. Величина шага  $t_0$  не изменяется до тех пор, пока функция убывает в точках последовательности. Это контролируется путем проверки выполнения условия  $f(x^{k+1})$  -  $f(x^k)$  <0 (или <- ε). Если условие убывания не выполняется, то величина шага уменьшается, как правило, вдвое, т.е.  $t_k = t_k/2$ .

Метод наискорейшего градиентного спуска

Как и в предыдущем методе, точки релаксационной последовательности  ${x^k}$ ,  $k=0,1,...$  вычисляются по правилу (4). Точка  $x^0$  задается пользователем; величина шага  $t_k$  определяется из условия минимума одномерной функции  $\varphi$  $(t_k) = f(x^k - t_k \text{grad } f(x^k))$ . Задача минимизации функции ф  $(t_k)$  может быть решена с использованием необходимого условия минимума  $\frac{d\phi}{dt^k}$  $\frac{d\varphi}{dt}$ =0 с последующей 2

проверкой достаточного условия минимума  $\frac{d}{dt^2}$  $dt_{\scriptscriptstyle k}^{\scriptscriptstyle 2}$  $\frac{d^2\varphi}{dt^2}$ >0 или с использованием

численных методов.

Метод сопряженных направлений (Флетчера - Ривса).

В данном методе используются свойства векторов, сопряженных относительно некоторой матрицы.

Определение. Векторы *p* и *q* называются сопряженными относительно матрицы *Q*, если выполняется равенство *pQq*=0.

Точки релаксационной последовательности {*x k* }, *k*=0,1,… вычисляются по правилу

 $x^{k+1} = x^k - t_k d^k, k = 0, 1, \ldots;$  $d^k = -$  grad  $f(x^k) + \beta_{k-1} d^{k-1}$ ; (5)  $d^0$  = - grad  $f(x^0)$ ;  $\beta_{k-l} = \int \left[ \operatorname{grad} f(x^k) \right] \left| \frac{2}{l} \right| \operatorname{grad} f(x^{k-1}) \right] \left| \frac{2}{l} \right|.$ 

Точка *х <sup>0</sup>* задается пользователем; величина шага *tk* определяется из условия минимума функции  $\varphi$  (t)  $=f$  ( $x^k$ -td<sup>k</sup>). Задача минимизации одномерной функции φ *(tk)* может быть решена с использованием необходимого условия минимума *dt*  $\frac{dφ}{dx}$ =0 с последующей проверкой достаточного условия минимума 2  $\frac{d^2\varphi}{dt^2}$ >0 или с использованием численных методов. Коэффициент β<sub>*k-1*</sub>

2 *dt*

вычисляется из условия сопряженности направлений  $d^k$  и  $d^{k-1}$ .

Метод Ньютона.

Строится последовательность точек  $\{x^k\}$ ,  $k=0,1,...$ , таких, что  $f(x^k) < f(x^{k-1})$ ,  $k=0,1,...$  Точки последовательности  $\{x^k\}$  вычисляются по правилу  $x^{k+l} = x^k + d^k$ ,  $k=0,1,...$  Точка  $x^0$  задается пользователем с учетом знакопостоянства и невырожденности матрицы Гессе в задаваемой начальной точке и близости выбранной точки к предполагаемой точке минимума. Направление спуска определяется для каждого значения *k* по формуле  $d^k = H^T(x^k)$  grad  $f(x^k)$ , где  $H$  - матрица Гессе.

### 3. ПОРЯДОК ВЫПОЛНЕНИЯ ЛАБОРАТОРНОЙ РАБОТЫ

Записать необходимые условия экстремума. Аналитически или используя прикладные пакеты найти стационарные точки.

Проверить выполнение достаточных условий экстремума в найденных стационарных точках. Найти глобальный минимум функции. Оценить

обусловленность задачи в точке минимума и овражность графика  $\bf{B}$ окрестности точки минимума. Сделать предварительный вывод  $\Omega$ работоспособности избранного численного метода.

Выбрать пакет, в котором будет строиться график. Рекомендации приведены в приложении. Построить график функции, задавая пределы изменения координат с учетом аналитически найденных точек минимума максимума.

Выбрать несколько начальных точек для реализации численного метода. Задать критерий завершения итерационного процесса. Найти минимум. Сравнить результаты с аналитически найденным значением глобального минимума. Исследовать сходимость алгоритма, фиксируя точность определения минимума, количество итераций метода  $\mathbf{M}$ количество вычислений минимизируемой функции в зависимости от залаваемой точности поиска. Результатом выполнения данного пункта должны быть выводы об объёме вычислений в зависимости от задаваемой точности и начального приближения.

#### Пример выполнения лабораторной работы

Функция:  $f(x_1, x_2) = x_1 x_2^2 \exp(1 - x_1^2 - (x_1 - x_2)^2)$  → min,  $x^0 = (-2, -2)$ .

Метолы: градиентного спуска и Ньютона.

Решение: 1. Построим график функции и линии уровня (рис.1). Примечание: при построении графика используется среда MathCAD.

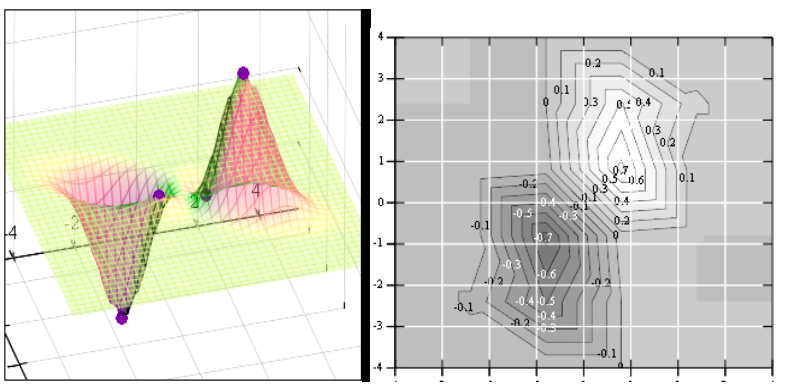

Рис.1. Графики функции  $f(x_1, x_2)$  и линий уровня

2. Решим задачу минимизации аналитически.

$$
\frac{\partial}{\partial x_1} f(x_1, x_2) = x_2^2 \exp(1 - x_1^2 - (x_1 - x_2)^2) [1 + 2x_1(x_2 - 2x_1)].
$$
  

$$
\frac{\partial}{\partial x_2} f(x_1, x_2) = 2x_1 x_2 \exp(1 - x_1^2 - (x_1 - x_2)^2) [1 + x_1 x_2 - x_2^2].
$$

Система для нахождения стационарных точек из условия равенства нулю градиента имеет вид

$$
\begin{cases} x_2^2 [1 + 2x_1(x_2 - 2x_1)] = 0, \\ x_1 x_2 [1 + x_1 x_2 - x_2^2] = 0. \end{cases}
$$

Если  $x_1x_2 = 0$ , то из системы следует, что  $x_1 = 0$  и  $x_2 = 0$ . Первая стационарная точка -  $A_0(0; 0)$ . Если

$$
x_1x_2 \neq 0, \text{ to}
$$
  
\n
$$
\begin{cases}\n1 + 2x_1(x_2 - 2x_1) = 0; \\
1 + x_1x_2 - x_2^2 = 0 \implies x_1 = \frac{x_2^2 - 1}{x_2}.\n\end{cases}
$$

Подставим  $x_l$  в первое уравнение:

$$
1+2(x_2^2-1)-4\frac{(x_2^2-1)^2}{x_2^2}=0.
$$

Введем замену

$$
t = x_2^2 - 1:
$$
  
\n
$$
1 + 2t - \frac{4t^2}{t+1} = 0 \implies (t+1) + 2t(t+1) - 4t^2 = 0 \implies 2t^2 - 3t - 1 = 0.
$$

$$
t_{1,2} = \frac{3 \pm \sqrt{17}}{4}, x_2^2 = t + 1 = \frac{7 \pm \sqrt{17}}{4} \implies x_{2(1,2)} = \frac{\sqrt{7 \pm \sqrt{17}}}{2}.
$$

Обозначим

$$
p_1 = \frac{\sqrt{7 + \sqrt{17}}}{2}, \ p_2 = \frac{\sqrt{7 - \sqrt{17}}}{2}.
$$

Получаем остальные стационарные точки:

$$
A_{1}\left(\frac{p_{1}^{2}-1}{p_{1}}, p_{1}\right);
$$
  
\n
$$
A_{2}\left(\frac{1-p_{1}^{2}}{p_{1}}, -p_{1}\right) = -A_{1};
$$
  
\n
$$
A_{3}\left(\frac{p_{2}^{2}-1}{p_{2}}, p_{2}\right);
$$
  
\n
$$
A_{4}\left(\frac{1-p_{2}^{2}}{p_{2}}, -p_{2}\right) = -A_{3}.
$$

Приближенные числовые координаты найденных точек:

 $A_0$  (0; 0),  $A_1$  (1.068; 1.668),  $A_2$  (-1.068; - 1.668),  $A_3$  (-0.331; 0.848),  $A_4$  $(0.331; 0.848).$ 

Построим и исследуем на знакоопределенность матрицу Гессе в точках  $A_0, ..., A_4.$ 

$$
\frac{\partial^2}{\partial x_1^2} f(x_1, x_2) = 2x_2^2 \exp(1 - x_1^2 - (x_1 - x_2)^2) \{ (x_2 - 2x_1) \times \ x [1 + 2x_1(x_2 - 2x_1)] + x_2 - 4x_1 \};
$$
\n
$$
\frac{\partial^2}{\partial x_2^2} f(x_1, x_2) = 2x_1^2 \exp(1 - x_1^2 - (x_1 - x_2)^2) \{ [1 + 2x_2(x_1 - x_2)] \times
$$

$$
\times [1 + x_1x_2 - x_2^2] + x_2(x_1 - 2x_2);
$$
  
\n
$$
\frac{\partial^2}{\partial x_1x_2} f(x_1, x_2) = 2x_2^2 \exp(1 - x_1^2 - (x_1 - x_2)^2) \{[1 + 2x_1(x_2 - 2x_2)] \times
$$
  
\n
$$
[1 + x_1x_2 - x_2^2] + x_1x_2.
$$
  
\n
$$
H(x_1, x_2) = \begin{pmatrix} \frac{\partial^2}{\partial x_1^2} f(x_1, x_2) & \frac{\partial^2}{\partial x_1 \partial x_2} f(x_1, x_2) \\ \frac{\partial^2}{\partial x_1 \partial x_2} f(x_1, x_2) & \frac{\partial^2}{\partial x_2^2} f(x_1, x_2) \end{pmatrix}
$$
  
\n
$$
H(A_2 \text{ (i)}(0)) = 0
$$

*H*  $(A_0(0, 0)) = 0$ 

(требуется дополнительное исследование точки).

Анализ поведения функции в окрестности точки *A0 (*0; 0*)* показывает, что, придавая *х<sup>1</sup>* положительное и отрицательное значение при любом *х2*, можно получить соответственно положительное и отрицательное значение функции. Таким образом, *A0 (*0; 0*)* не является ни точкой локального минимума, ни точкой локального максимума.

$$
H (A_1 (1,068; 1,668)) \approx \begin{pmatrix} -8,784 & 3,602 \\ 3,602 & -4,898 \end{pmatrix}, \text{матрица orрицательно}
$$

определена, в точке *А<sup>1</sup>* локальный максимум.

*H* (*A*<sub>2</sub> (-1,068; -1,668)) 
$$
\approx
$$
  $\begin{pmatrix} 8,784 & -3,602 \\ -3,602 & 4,898 \end{pmatrix}$ , матрица положительно

определена, в точке *А<sup>2</sup>* локальный минимум.

 $H$  ( $A_3$  (-0,331; 0,848)) ≈  $\begin{bmatrix} 1,000 & 0.60 \\ -0.289 & 0.69 \end{bmatrix}$ ⎠ ⎞  $\vert$ ⎝  $\sqrt{}$ − − 0,289 0,69 1,895  $-0,289$ , матрица положительно

определена, в точке *А<sup>3</sup>* локальный минимум.

*H* (*A*<sub>4</sub> (0,331; - 0,848)) 
$$
\approx \begin{pmatrix} -1,895 & 0,289 \\ 0,289 & -0,69 \end{pmatrix}
$$
, матрица отрицательно

определена, в точке *А<sup>4</sup>* локальный максимум.

Точками глобального экстремума являются *А1* (1,068; 1,668) глобальный максимум, *f (A1*) ≈1,801; *А2* (*-*1,068; - 1,668) - глобальный минимум,  $f(A_2) \approx 1.801$ .

3. Остальные задания реализованы на языке СИ, для чего написаны классы для работы с векторами и матрицами (Cvector и Cmatrix) и использующее их приложение. В методе наискорейшего спуска для одномерной минимизации используется метод золотого сечения. Для отыскания собственных чисел матрицы Гессе применяется метод Якоби, для построения обратной матрицы - метод Жордана-Гаусса.

В начале работы программа выводит информацию о стационарных точках:

Stationary dots:  $x1x2f(x1,x2)$  Extreme 1.0678901.6675661.801131LOC MAX

1.067890-1.667566-1.801131LOC MIN 0.3310770.848071-0.144426LOC MIN 0.331077-0.8480710.144426LOC MAX GLOBAL MIN: x (-1.067890, - 1.667566)  $f(x) = -1.801131$ GLOBAL MAX: x (1.067890, 1.667566)  $f(x) = 1.801131$ 

Затем устанавливается начальная точка *x 0* (-2,-2), функция исследуется на выпуклость/вогнутость в этой точке, выводится число обусловленности матрицы Гессе:

x0 (-2.000000, - 2.000000) Hessian: Alternating sign

 $f(x0) = -0.398297$ 

cond H  $(x0) = 4.751665$ 

Таким образом, квадратичная форма, соответствующая матрице *H*(−2,−2), является знакопеременной. Функция не является овражной в окрестности точки, и допустимо применение метода градиентного спуска.

Далее запускается метод наискорейшего градиентного спуска, и выполняются две итерации.

Steepest descent method:

x2 (-1.200031, - 1.706888) Hessian: Convex

grad  $f (x2) = (-0.963083, 0.275166)$ 

 $f(x2) = -1.741440$ 

В результате двух итераций мы получили точку, достаточно близкую к точке глобального минимума.

Теперь из точки (-2; - 2) стартует метод Ньютона с поправкой гессиана. Результат двух итераций:

Newton method:

x2 (-2.735431, - 2.306328) Hessian: Alternating sign

grad  $f (x2) = (-0.110421, 0.031948)$ 

 $f(x2) = -0.018516$ 

Видно, что метод расходится. Начальная точка выбрана неудачно. Увеличение числа итераций приводит к дальнейшему расхождению метода. Это объясняется тем, что в начальной точке функция не является выпуклой. Анализируя линии уровня функции, выберем начальную точку ближе к оптимальной. Например, (-1; - 2):

x0 (-1.000000, - 2.000000) Hessian: Convex,  $f (x0) = -1.471518$ , cond H  $(x0) = 3.786885$ Newton method: x2 (-1.047041, - 1.722604) Hessian: Convex grad  $f (x2) = (0.379214, -0.339841)$  $f(x2) = -1.787758$ 

Как в начальной, так и в конечной точке функция является выпуклой. За две итерации мы приблизились к точке  $A_2$  (-1,068; - 1,668).

Теперь возьмем начальную точку еще ближе к *А*2, например (-1; - 1,5):

x0 (-1.000000, - 1.500000) Hessian: Convex  $f(x0) = -1.752302$ cond H  $(x0) = 3.857905$ Newton method: x2 (-1.067889, - 1.667566) Hessian: Convex grad  $f(x2) = (0.000000, 0.000000)$  $f(x2) = -1.801131$ 

Метод Ньютона достиг точки глобального минимума, об этом говорит практически нулевой вектор-градиент.

Точное значение  $f(A_2)$  отличается от полученного методом Ньютона  $f(x<sub>2</sub>) = -1,801$  на 4,729·10<sup>-7</sup> (по модулю).

Выволы

В лабораторной работе проведено исследование заданной функции на глобальный экстремум с использованием аналитических преобразований, графика функции и разработанного приложения на языке C++.

С помощью метода градиентного спуска удалось улучшить целевую функцию. Выбор точки  $x^0$  (-2,-2) в качестве начальной для реализации метода Ньютона оказался неудачным, так как матрица Гессе в ней не является положительно определенной. Замена начальной точки на более подходящую для данного метода позволила за две итерации прийти в точку глобального минимума. Полученные результаты хорошо согласуются с теорией.

Разработанные классы Cvector и Cmatrix могут применяться в будущих проектах.

## 4. ЗАДАНИЯ ДЛЯ ВЫПОЛНЕНИЯ ЛАБОРАТОРНОЙ РАБОТЫ

Аналитически найти стационарные точки заданной функции, области выпуклости/вогнутости функции. Найти точку глобального минимума. Оценить овражность исследуемой функции в окрестности точки минимума.

Построить график функции, используя средства EXCEL или MATLAB.

Решить задачу минимизации численным методом из нескольких начальных точек. Сделать вывод об эффективности выбранного метода.

При выполнении задания на языке СИ (допускается использование других языков программирования) написать классы для работы с векторами и матрицами.

Задание выдается преподавателем из следующего списка.

 $f(\bar{x}) = 100(x_2 - x_1^2)^2 + (1 - x_1)^2$ , метод Хука-Дживса.

 $f(\bar{x}) = 100(x_2 - x_1^2)^2 + (1 - x_1)^2$ , метод наискорейшего спуска.

 $f(\bar{x}) = (x, -x_1^2)^2 + (1-x_1)^2$ , метод Хука-Дживса.

 $f(\bar{x}) = (x, -x_1^2)^2 + (1-x_1)^2$ , метод сопряженных градиентов.

 $f(\bar{x}) = (x_2 - x_1^2)^2 + 100(1 - x_1)^2$ , метод Нелдера-Мида.

 $f(\bar{x}) = (x_2 - x_1^2)^2 + 100(1 - x_1)^2$ , метод Ньютона.

 $(\bar{x}) = -x_1^2 \exp[1 - x_1^2 - (x_1 - x_2)^2]$ 1  $\mathcal{N}_2$ 2 1  $f(\bar{x}) = -x_1^2 \exp[1 - x_1^2 - (x_1 - x_2)^2]$ , метод Нелдера-Мида.  $(\bar{x}) = -x_1^2 \exp[1 - x_1^2 - (x_1 - x_2)^2]$  $1 \sim 2$ 2 1  $f(\bar{x}) = -x_1^2 \exp[1 - x_1^2 - (x_1 - x_2)^2]$ , метод наискорейшего спуска.  $(\bar{x}) = -x_1 x_2 \exp[1 - x_1^2 - (x_1 - x_2)^2]$  $\mathcal{L}_1$   $\mathcal{L}_2$  $f(\bar{x}) = -x_1 x_2 \exp[1 - x_1^2 - (x_1 - x_2)^2]$ , метод сопряженных градиентов.  $(\bar{x}) = -x_1 x_2 \exp[1 - x_1^2 - (x_1 - x_2)^2]$ 1  $\mathcal{N}_2$  $f(\bar{x}) = -x_1 x_2 \exp[1 - x_1^2 - (x_1 - x_2)^2]$ , метод Хука-Дживса.  $(\bar{x}) = -x_1^2 x_2 \exp[1 - x_1^2 - (x_1 - x_2)^2]$  $1 \sim 2$ 2 2  $v_1$   $v_1$  $f(\bar{x}) = -x_1^2 x_2 \exp[1 - x_1^2 - (x_1 - x_2)^2]$ , метод Ньютона.  $(\bar{x}) = -x_1^2 x_2 \exp[1 - x_1^2 - (x_1 - x_2)^2]$ 1  $\mathcal{N}_2$ 2 2  $v_1$  $v_1$  $f(\bar{x}) = -x_1^2 x_2 \exp[1 - x_1^2 - (x_1 - x_2)^2]$ , метод дробления шага.  $(\bar{x}) = -x_2^2 \exp[1 - x_1^2 - (x_1 - x_2)^2]$ 1  $\mathcal{N}_2$ 2 1  $f(\bar{x}) = -x_2^2 \exp[1 - x_1^2 - (x_1 - x_2)^2]$ , метод наискорейшего спуска.  $(\bar{x}) = -x_2^2 \exp[1 - x_1^2 - (x_1 - x_2)^2]$ 1  $\mathcal{N}_2$ 2 1  $f(\bar{x}) = -x_2^2 \exp[1 - x_1^2 - (x_1 - x_2)^2]$ , метод Нелдера-Мида. 2 1  $f(\bar{x}) = (x_2 - x_1^2)^2 + 100(1 - x_1)^2$ , метод дробления шага. 1  $f_3(\bar{x}) = (x_2 - x_1^2)^2 + 100(1 - x_1)^2$ , метод Ньютона.<br>  $f(\bar{x}) = 100(x_1 - x_1^3)^2 + (1 - x_1)^2$ , метод Ноддоро Л 1  $f_4(\bar{x}) = 100(x_2 - x_1^3)^2 + (1 - x_1)^2$ , метод Нелдера-Мида.<br>
4 (₹) − 100(*x* →  $x_2^3$ )<sup>2</sup> + (1 → x)<sup>2</sup> + метод зограненных к 1  $f_4(\bar{x}) = 100(x_2 - x_1^3)^2 + (1 - x_1)^2$ , метод сопряженных градиентов.  $3 \lambda 2$  $1^{1}$   $\mathcal{N}_2$  $2 \lambda^2$  $1^{1}$   $\mathcal{N}_2$  $f_{5}(\bar{x}) = (1.5 - x_{1}(1 - x_{2}))^{2} + (2.25 - x_{1}(1 - x_{2}^{2}))^{2} + (2.625 - x_{1}(1 - x_{2}^{3}))^{2}$ , метод наискорейшего спуска.<br>  $f(\vec{x}) = (1.5 - x(1 - x))^2 + (2.25 - x(1 - x^2))^2 + (2.625 - x(1 - x^3))^2$ 

 $1^{1}$   $\mathcal{N}_2$  $2 \lambda 2$  $1^{1}$   $\mathcal{N}_2$  $f_{5}(\bar{x}) = (1.5 - x_{1}(1 - x_{2}))^{2} + (2.25 - x_{1}(1 - x_{2}^{2}))^{2} + (2.625 - x_{1}(1 - x_{2}^{3}))^{2}$ , метод Ньютона.

$$
f(\overline{x}) = -x_1^2 x_2^2 \exp[1 - x_1^2 - (x_1 - x_2)^2]
$$
, метод дробления шата.  
\n
$$
f(\overline{x}) = -x_1^2 x_2^2 \exp[1 - x_1^2 - (x_1 - x_2)^2]
$$
, метод Нелдера-Мида.  
\n
$$
f(\overline{x}) = (x_1 - x_2) \exp[1 - x_1^2 - (x_1 - x_2)^2]
$$
, метод сопряженных градиентов.  
\n
$$
f(\overline{x}) = (x_1 - x_2) \exp[1 - x_1^2 - (x_1 - x_2)^2]
$$
, метод Ньютона.

#### 5. КОНТРОЛЬНЫЕ ВОПРОСЫ

- 1. Объяснить алгоритм метода конфигураций (Хука-Дживса).
- 2. В чем заключается метод деформируемого многогранника (Нелдера Мида)?
- 3. Суть и особенности применения метода наискорейшего спуска.
- 4. В чем заключается метод сопряженных направлений и его модификации?
- 5. Объяснить алгоритм метода Ньютона и его модификации.
- 6. В чем заключается метод дробления шага?

## БИБЛИОГРАФИЧЕСКИЙ СПИСОК

1. Методы оптимизации функций многих переменных. Лабораторный практикум. Екатеринбург 2007, 42 с.

#### Приложение

Рекомендации по использованию EXCEL и MATLAB

#### Построение графиков

Для построения графика функции  $y=f(x_1,x_2)$  могут быть использованы следующие инструменты:

1. В ЕХСЕL - Мастер диаграмм, подтип Поверхность.

а. Используя автозаполнение, на листе EXCEL в столбец А и первую строку с выбранным шагом ввести соответственно значения переменных  $x_1$  и  $x_2$ , для которых будут вычисляться значения функции.

б. В ячейку В2 ввести выражение для вычисления функции  $f(x_1,x_2)$  в точках \$A2, B\$1 (знак \$ - признак абсолютной адресации, при которой будут зафиксированы первый столбец - перебор значений переменной  $x_1$  и первая строка - перебор значений переменной  $x_2$ ) и нажать одновременно три клавиши Ctrl, Shift, Enter, поскольку формула используется для обработки массивов. В строке формул должны появиться фигурные скобки.

в. Выделить ячейку В2 и, протянув маркер заполнения сначала вниз, пробегая все ячейки, заполненные в столбце А, а затем вправо, пробегая все ячейки, заполненные в строке 1, заполнить массив значений функции в узловых точках области построения графика.

г. На вкладке "Стандартные" Мастера диаграмм выбрать подтип Поверхность. Поверхностная диаграмма дает трехмерное изображение функции, а контурная диаграмма представляет вид сверху на поверхностную диаграмму и является аналогом линий уровня исследуемой функции.

2. В MATLAB - функции plot3, mesh, surf. surfl.

а. С помощью функции meshgrid получить двумерные массивы координат узловых точек области построения графика:  $u=a: \Delta_i$ : b;  $v=c: \Delta_i$ : d; [x,y] = meshgrid  $(u,v)$ .

6. Задать исследуемую функцию:  $f=f(x, y)$ .

в. Применяя указанные выше функции, получить трехмерное изображение: plot3  $(x, y, f)$  или mesh  $(x, y, f)$ , surf  $(x, y, f)$ , surfl  $(x, y, f)$ .

#### Действия с матрицами

Для нахождения собственных значений и собственных векторов матрицы Гессе могут быть использованы следующие инструменты MATLAB:

 $\lambda = eig$  (*a*) - функция *eig* (*a*) возвращает собственные значения заданной матрицы а. Пример задания матрицы 4x4:  $a = [16 3 2 13; 5 10 11 8; 9 6 7 12; 4 15 14]$  $1$ ];

 $[v,d] = eig$  (*a*) - при таком обращении функция возвращает собственные векторы  $\nu$  и собственные значения как элементы диагональной матрицы  $d$ .

Для нахождения матрицы, обратной матрице Гессе, могут быть использованы следующие инструменты:

В ЕХСЕL - функция МОБР возвращает обратную матрицу для матрицы, хранящейся в массиве.

В МАТLAВ - функция  $y=inv(a)$  возвращает обратную матрицу для матрицы a.